MIT OpenCourseWare <http://ocw.mit.edu>

MAS.160 / MAS.510 / MAS.511 Signals, Systems and Information for Media Technology Fall 2007

For information about citing these materials or our Terms of Use, visit:<http://ocw.mit.edu/terms>.

$$
y[n] = \sum_{\substack{k=0 \ k \neq 0}}^{M} b_k x[n-k]
$$
 FIR  
\n
$$
y[n] = \sum_{k=0}^{M} h[k] x[n-k]
$$
 convolution  
\n
$$
x[n] = A e^{j\phi} e^{j\omega n}
$$
 Complex exponential input  
\n
$$
y[n] = \sum_{k=0}^{M} h[k] A e^{j\phi} e^{j\omega(n-k)}
$$
  
\n
$$
= \left(\sum_{k=0}^{M} h[k] e^{-j\omega k}\right) A e^{j\phi} e^{j\omega n}
$$
  
\n
$$
= H(\hat{\omega}) A e^{j\phi} e^{j\omega n}
$$
let

 $\mathcal{H}\!\left(\hat{\omega}\right)$  frequency response

Ex. 
$$
y[n] = \frac{1}{3}x[n] + \frac{1}{3}x[n-1] + \frac{1}{3}x[n-2]
$$
 FIR  

$$
h[n] = \frac{1}{3}\delta[n] + \frac{1}{3}\delta[n-1] + \frac{1}{3}\delta[n-2]
$$

$$
\mathcal{H}(\hat{\omega}) = \sum_{k=0}^{2} h[k]e^{-j\hat{\omega}k}
$$
  
=  $h[0]e^{-j\hat{\omega}0} + h[1]e^{-j\hat{\omega}1} + h[2]e^{-j\hat{\omega}2}$   
=  $\frac{1}{3} + \frac{1}{3}e^{-j\hat{\omega}} + \frac{1}{3}e^{-j\hat{\omega}2}$   
=  $\frac{1}{3}(1 + e^{-j\hat{\omega}} + e^{-j2\hat{\omega}})$   
=  $\frac{1}{3}e^{-j\hat{\omega}}(e^{j\hat{\omega}} + 1 + e^{-j\hat{\omega}})$   
=  $\frac{1}{3}e^{-j\hat{\omega}}(1 + 2\cos\hat{\omega})$ 

$$
\mathcal{H}(\hat{\omega}) = \frac{1}{3} e^{-j\hat{\omega}} \left( 1 + 2 \cos \hat{\omega} \right)
$$

$$
= \frac{1}{3} \left( 1 + 2 \cos \hat{\omega} \right) \left( \cos \hat{\omega} - j \sin \hat{\omega} \right)
$$

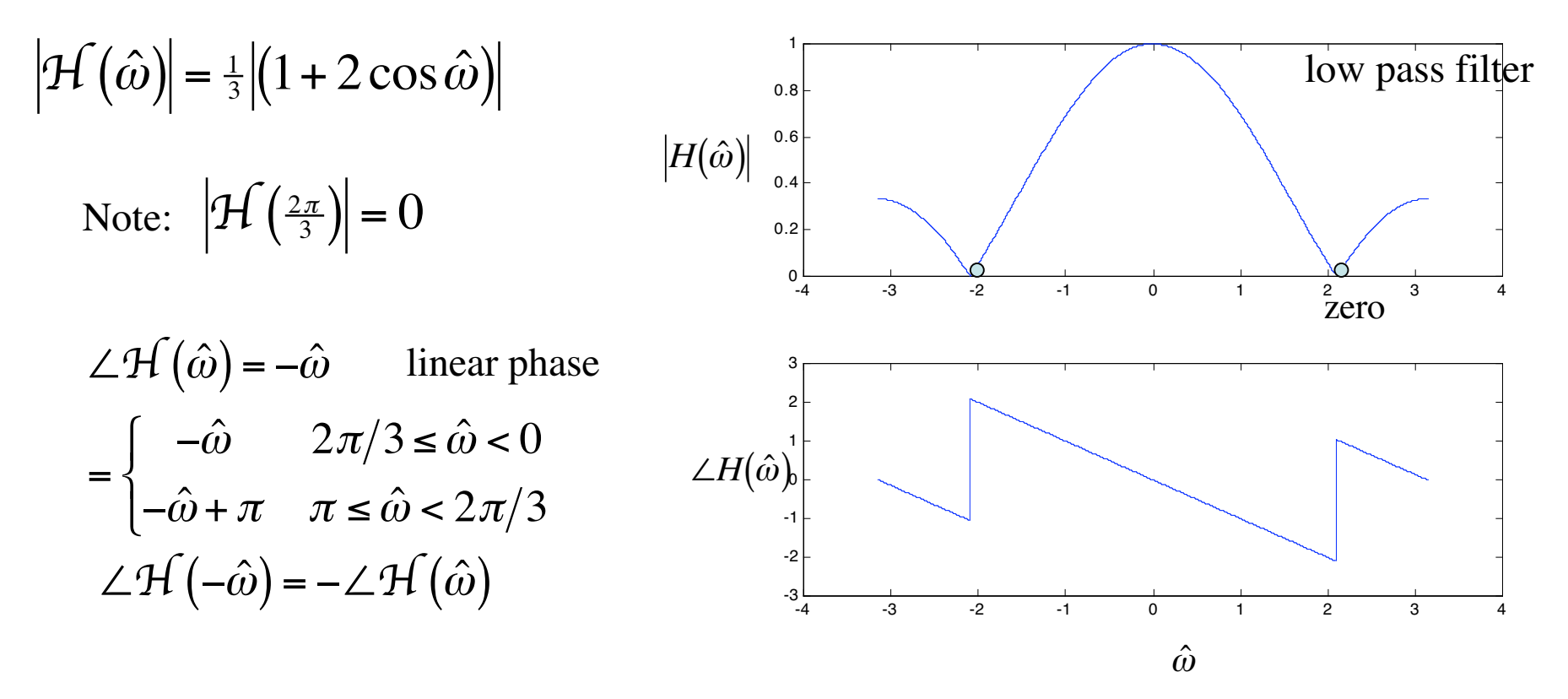

principal value of phase fn

### Normalized vs. actual frequency

$$
|\mathcal{H}(\hat{\omega})| = \frac{1}{3} |(1 + 2 \cos \hat{\omega})|
$$
  
\nNote:  $|\mathcal{H}(\frac{2\pi}{3})| = 0$   
\n
$$
\hat{\omega} = \frac{2\pi}{3} \text{ normalized frequency}
$$
\n
$$
f = ? \text{ actual frequency (Hz)}
$$
\n
$$
\hat{f} = \frac{f}{f_s}
$$
\n
$$
\hat{\omega} = 2\pi \hat{f} = 2\pi \frac{f}{f_s}
$$
\n
$$
\hat{\omega} = \frac{2\pi}{3} \hat{f} = \frac{2\pi}{3} \hat{f} = \frac{2\pi}{3} \hat{f} = \frac{2\pi}{3} \hat{f} = \frac{2\pi}{3} \hat{f} = \frac{2\pi}{3} \hat{f} = \frac{2\pi}{3} \hat{f} = \frac{2\pi}{3} \hat{f} = \frac{2\pi}{3} \hat{f} = \frac{2\pi}{3} \hat{f} = \frac{8000 \text{ Hz}}{3}
$$
\n
$$
f = \frac{\hat{\omega}f_s}{2\pi} = \frac{2\pi}{3} \hat{f} = \frac{8000}{3} \hat{f} = 1667 \hat{H}
$$

Convolution / solving the difference equation

$$
x[n] = 3 + 3\cos(0.6\pi n)
$$
 input  

$$
y[n] = \frac{1}{3}x[n] + \frac{1}{3}x[n-1] + \frac{1}{3}x[n-2]
$$
 FIR filter

sample domain

$$
y[n] = 1 + \cos(0.6\pi n) + 1 + \cos(0.6\pi (n-1)) + 1 + \cos(0.6\pi (n-2))
$$
  
= 3 + cos(0.6\pi n)  
+ cos(0.6\pi)cos(0.6\pi n) + sin(0.6\pi)sin(0.6\pi n)  
+ cos(1.2\pi)cos(0.6\pi n) + sin(1.2\pi)sin(0.6\pi n)  
:  
= 3 + 0.382cos(0.6\pi n - 0.6\pi)

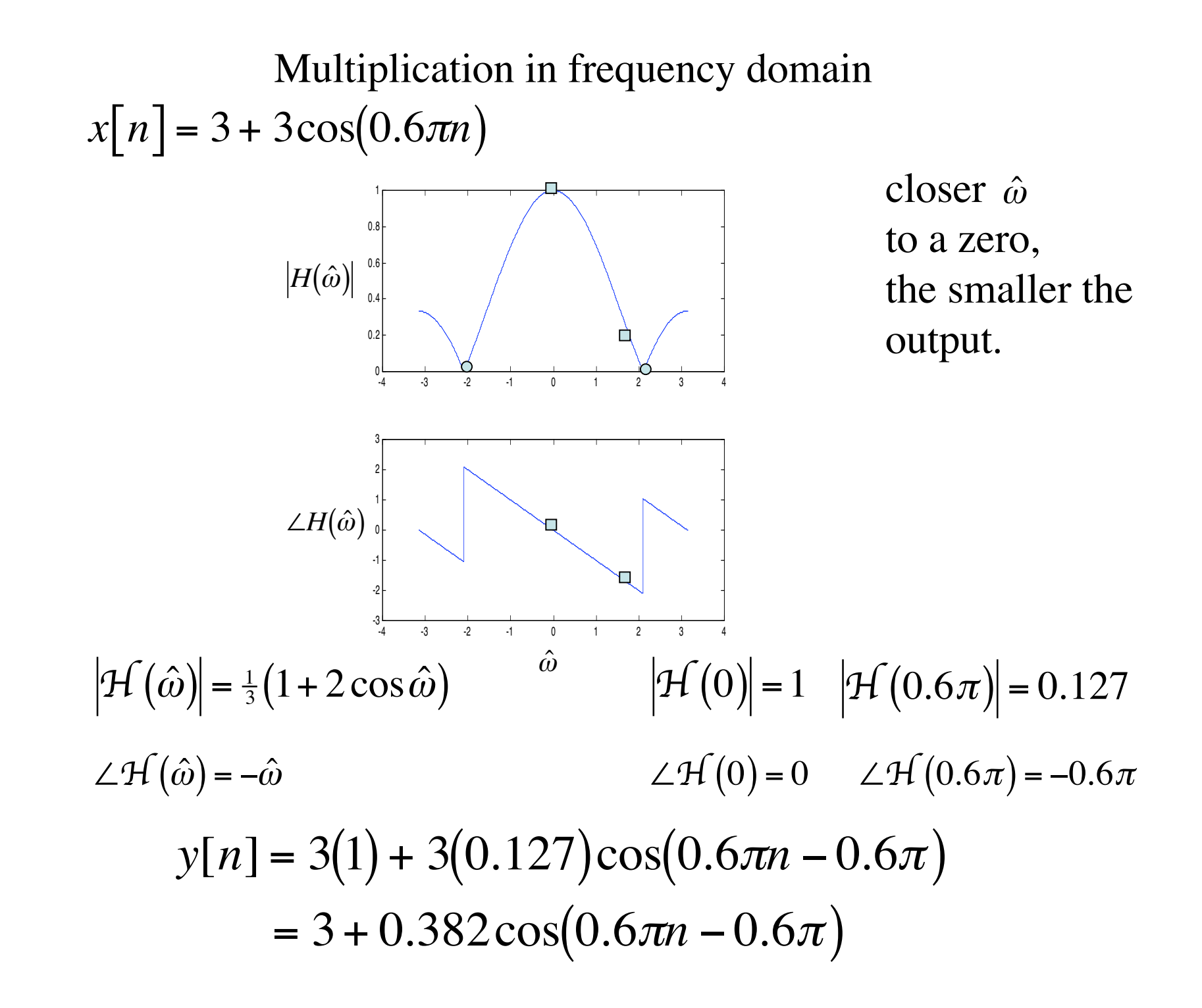

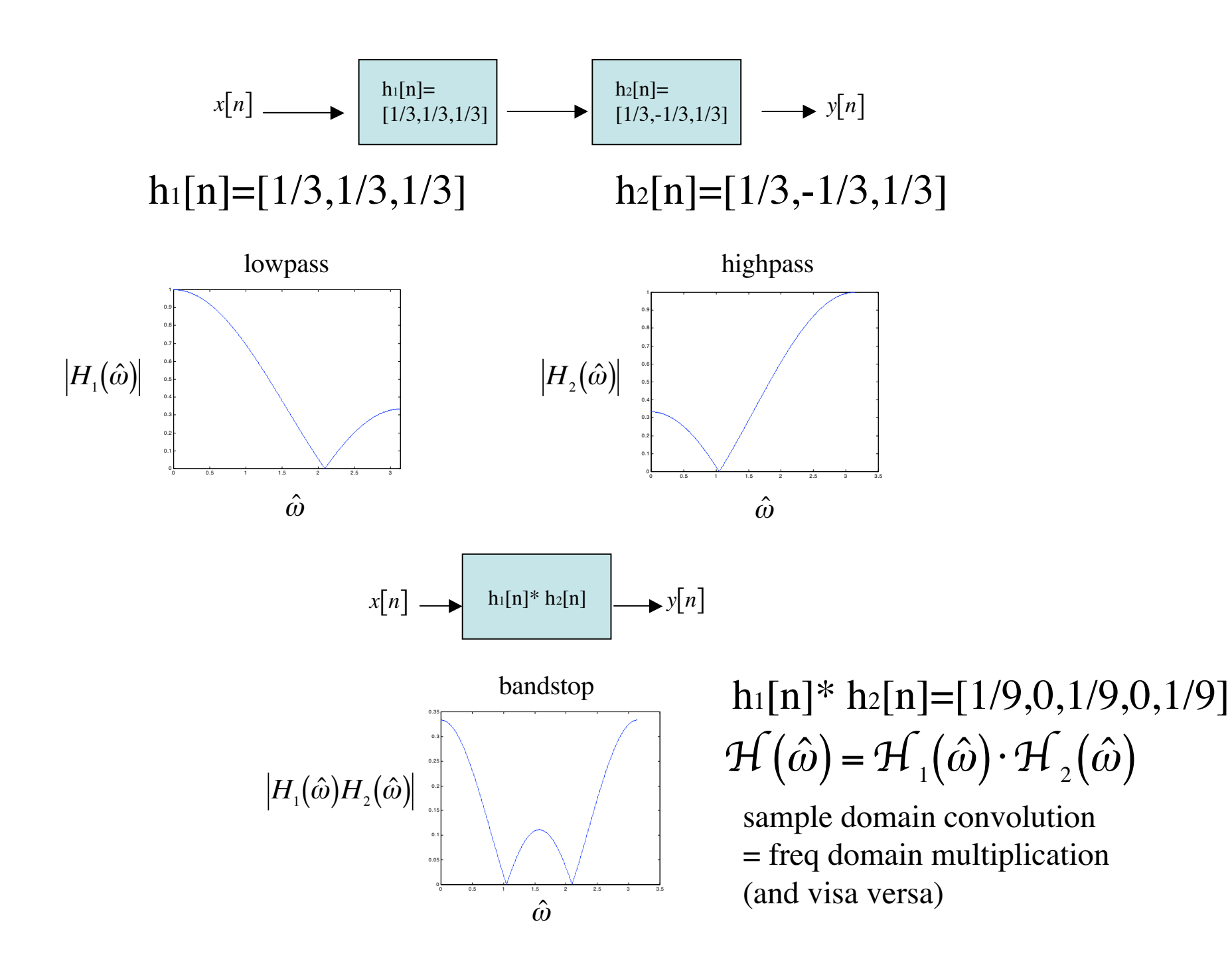

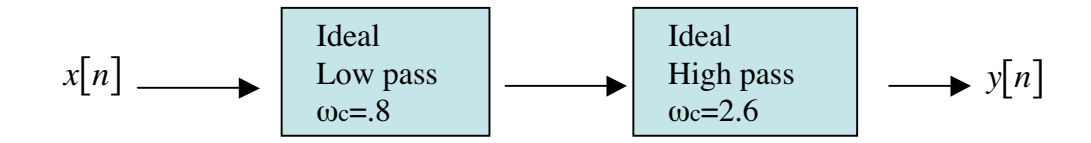

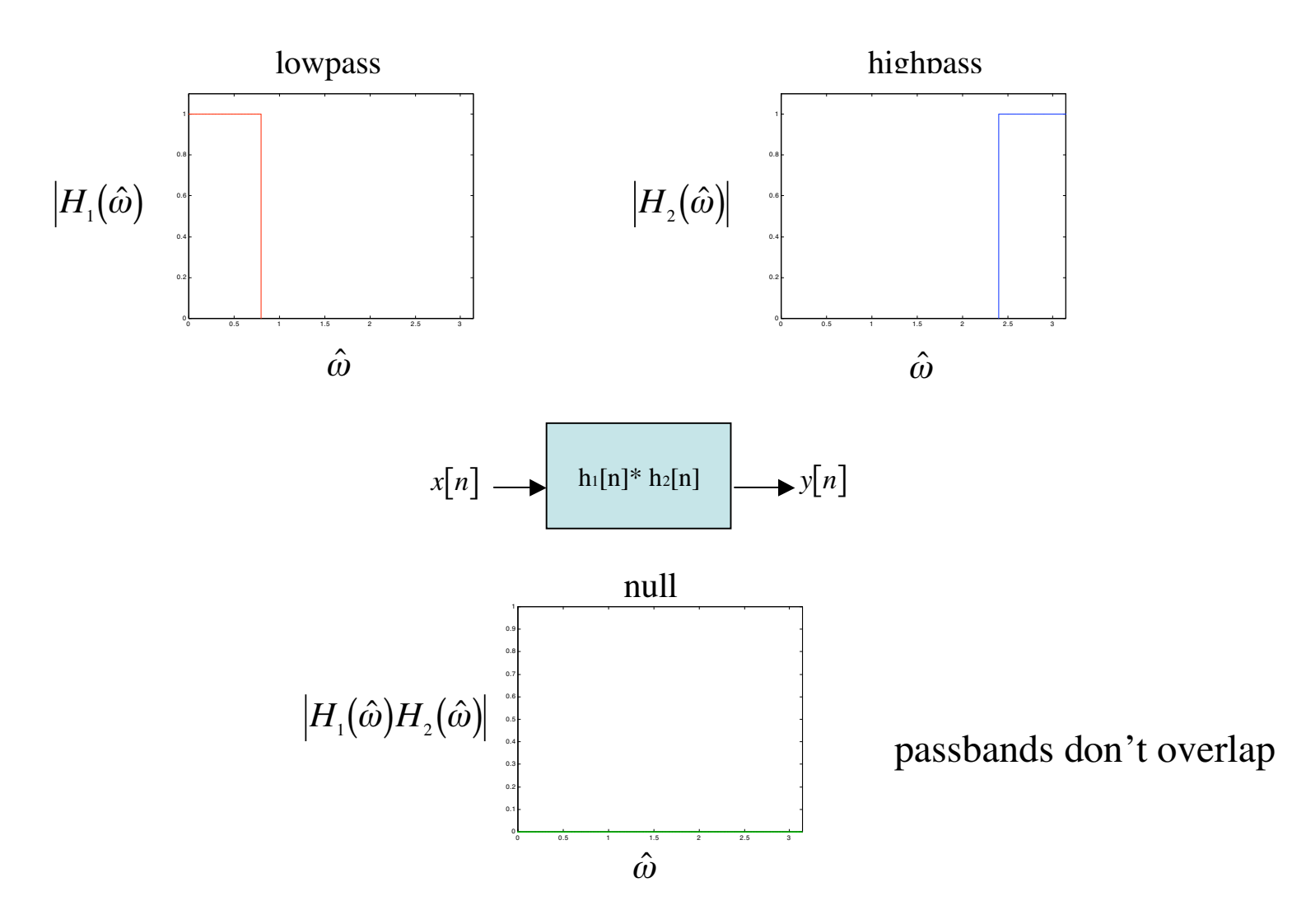

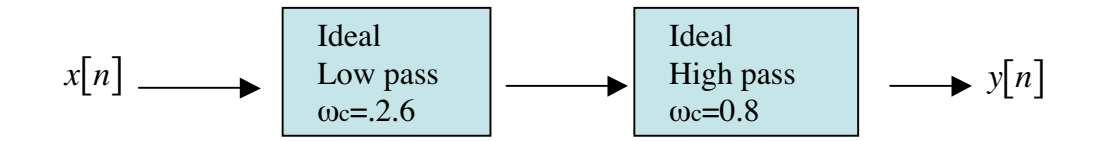

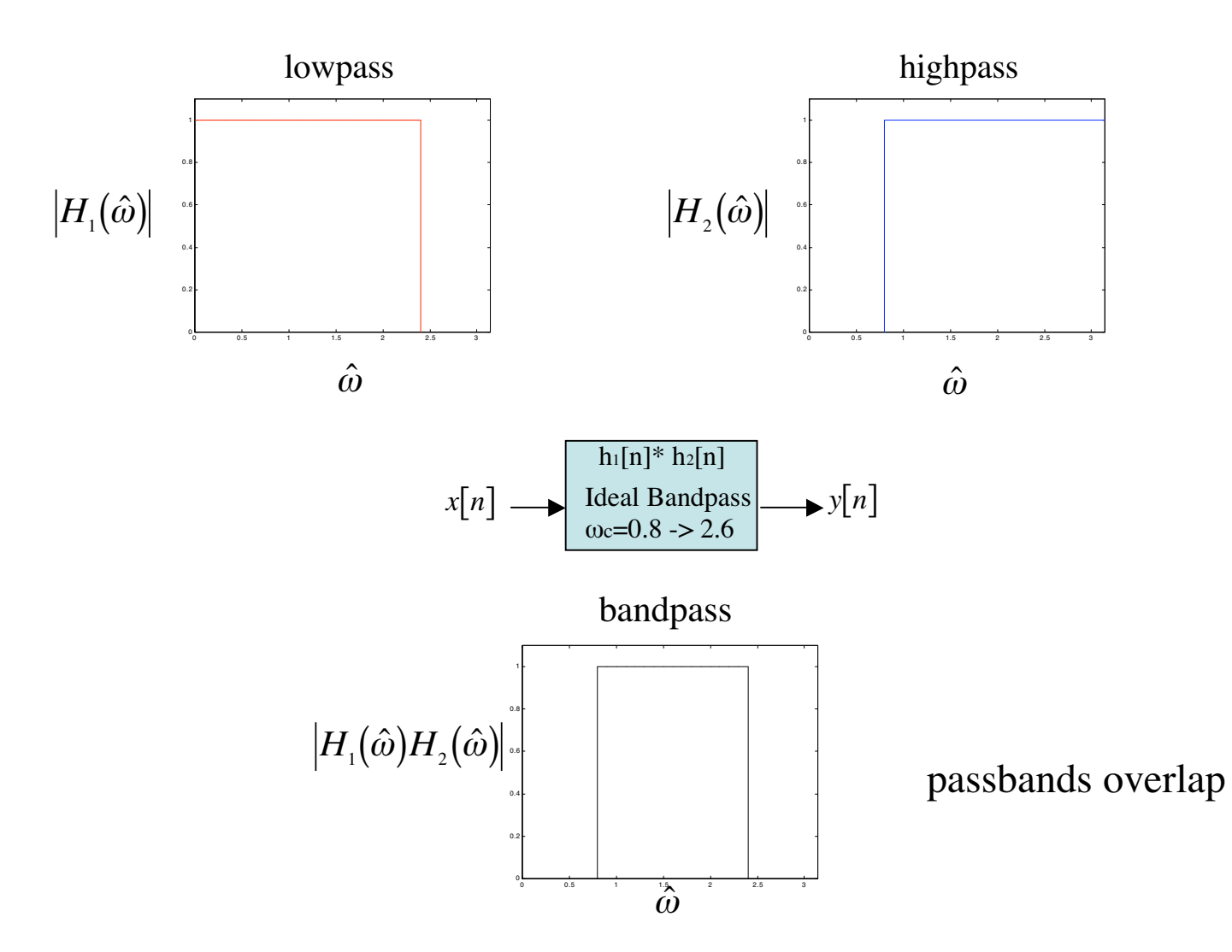

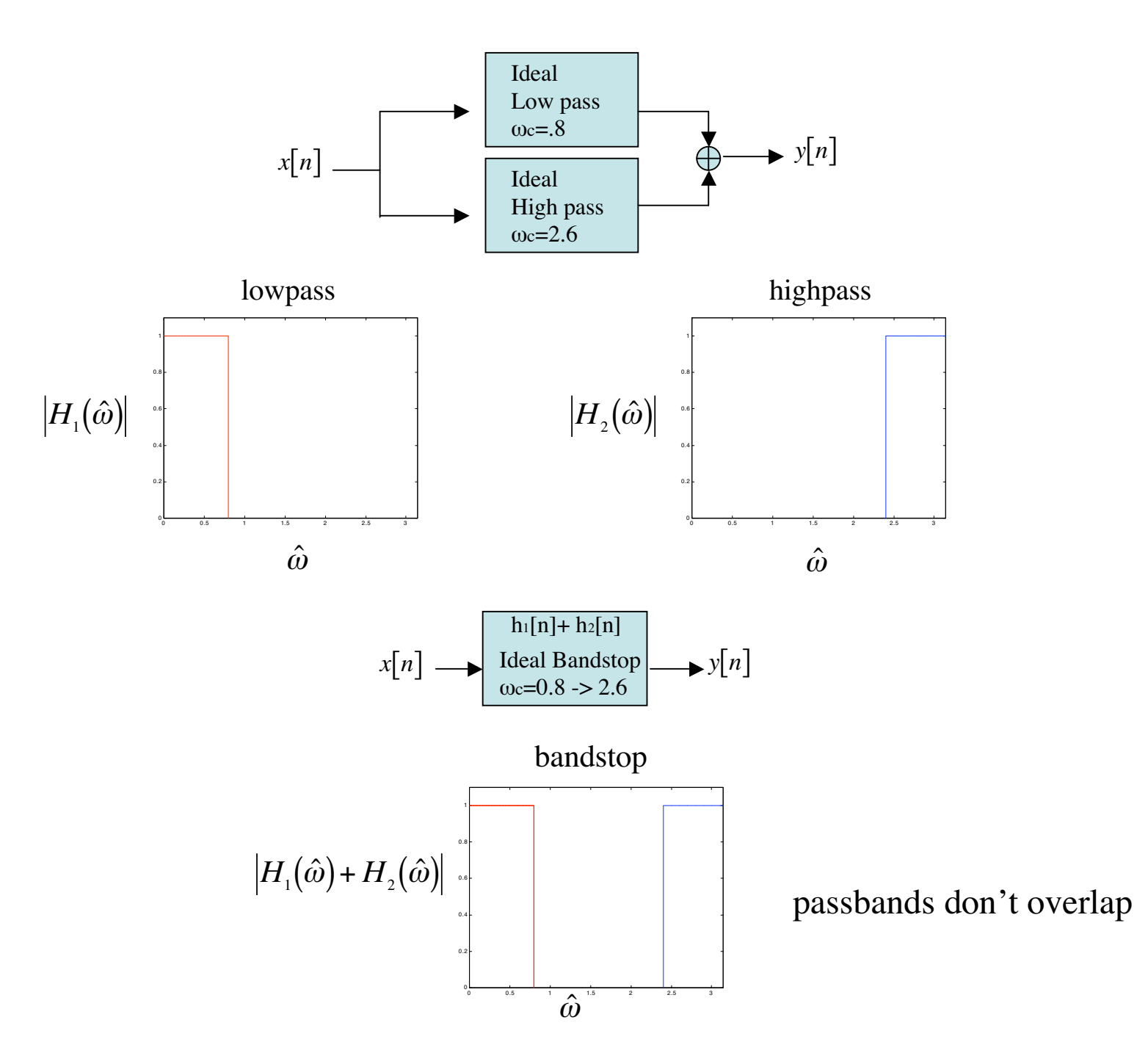

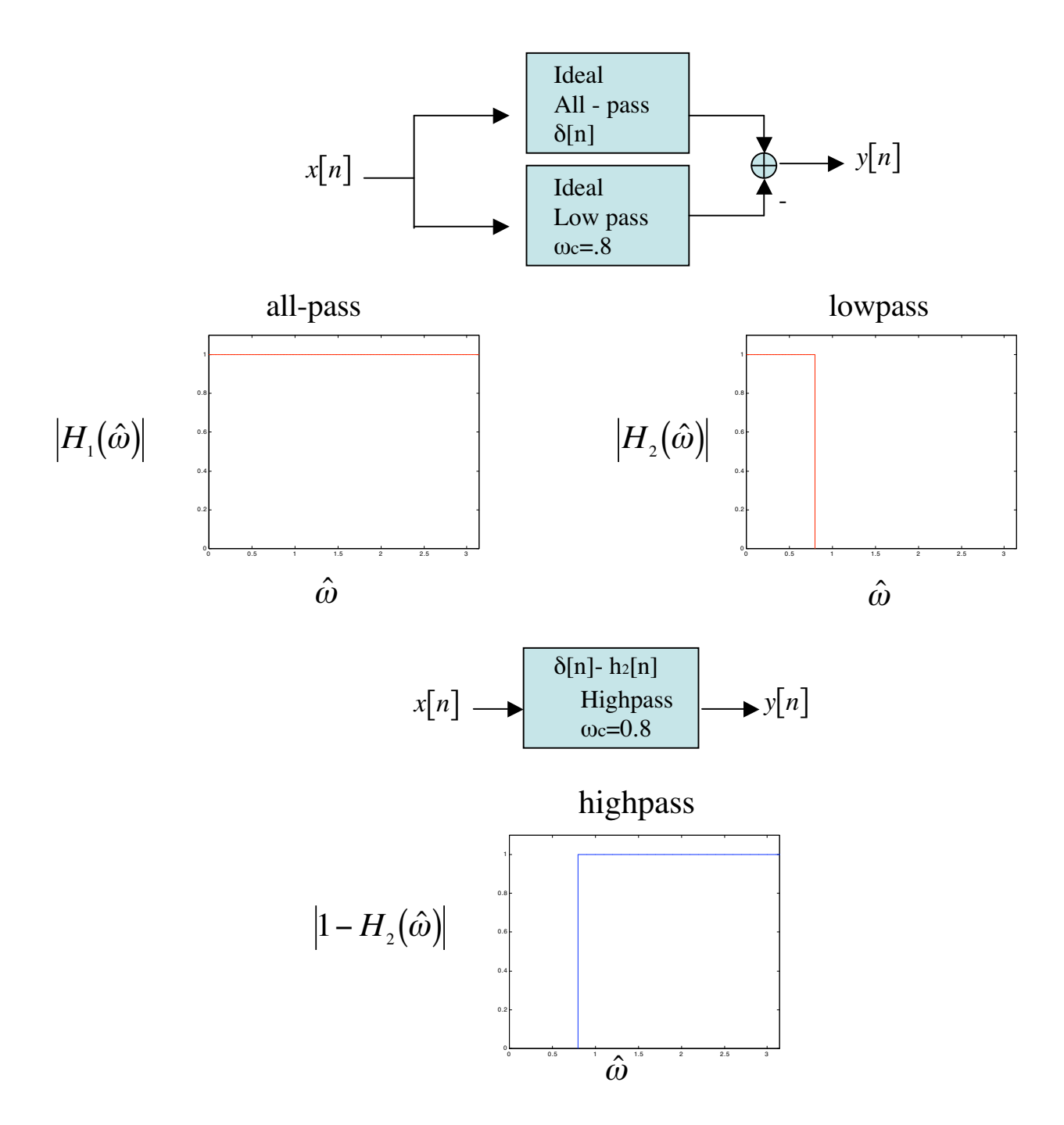

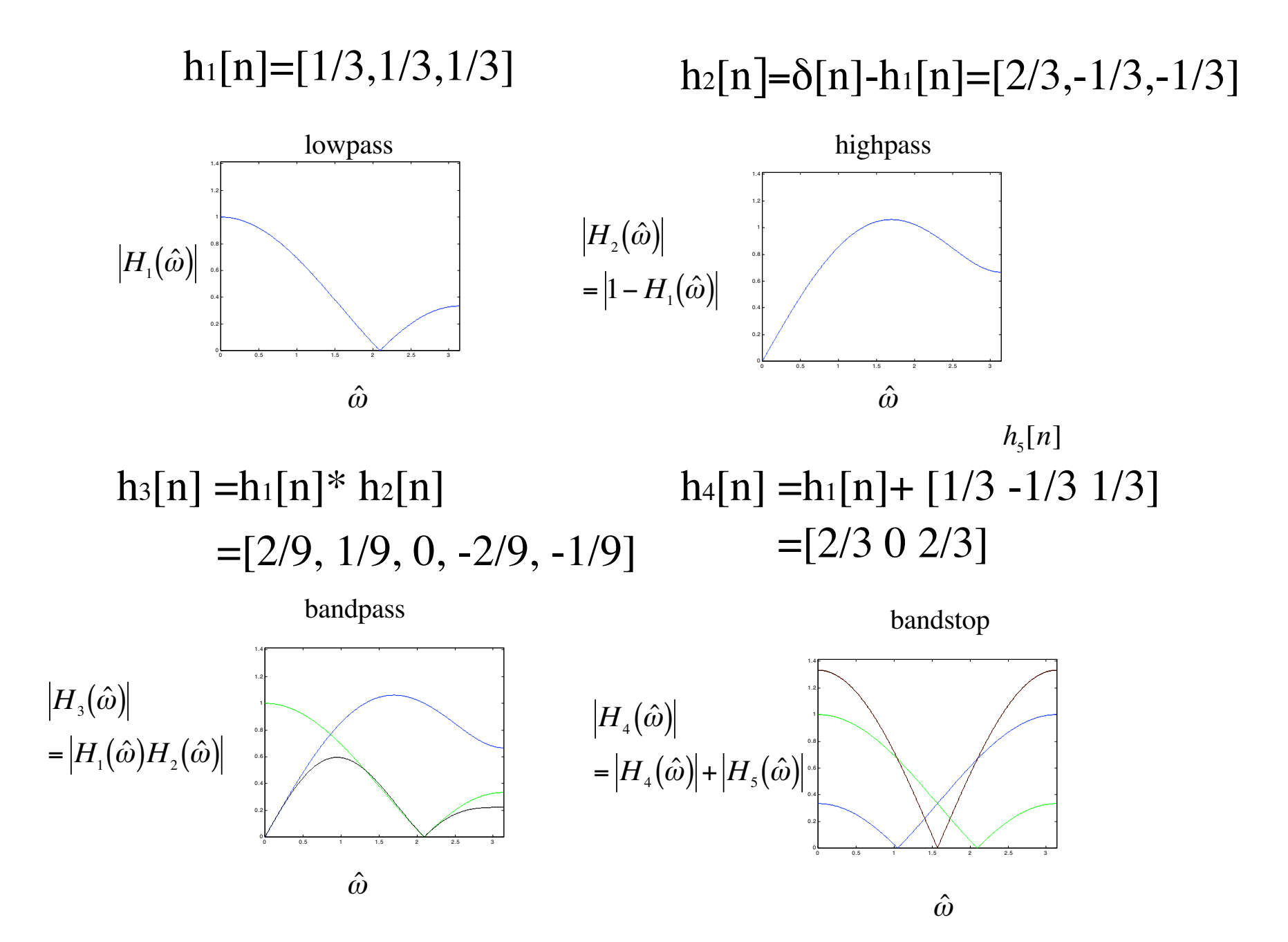

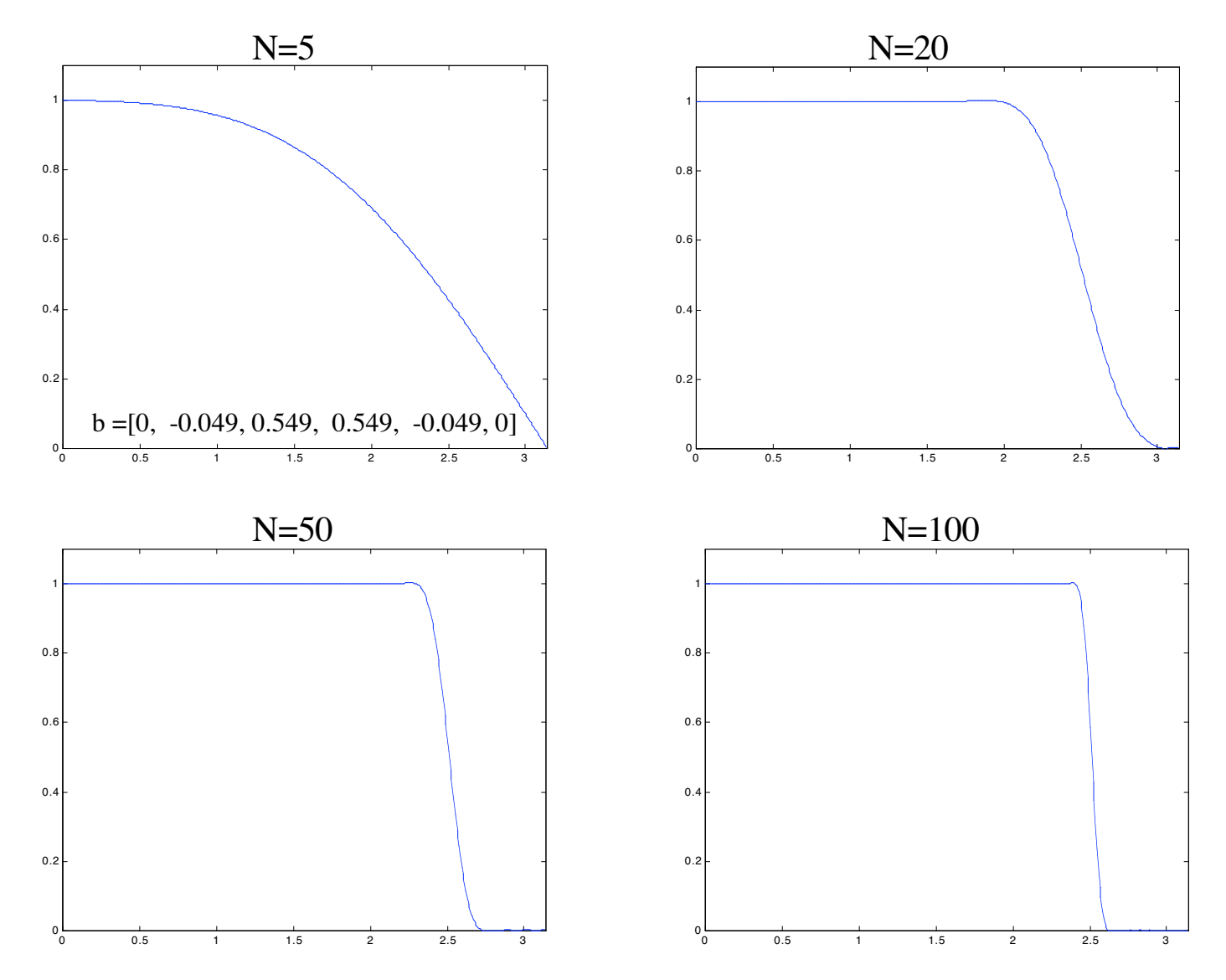

FIR low-pass filter response vs. number of taps N

More coefficients ("taps"), can achieve more ideal response; Longer to compute, more memory, greater phase shift Note: These aren't L-point averagers,

fir1(), Hammingwindow, Wn=0.8

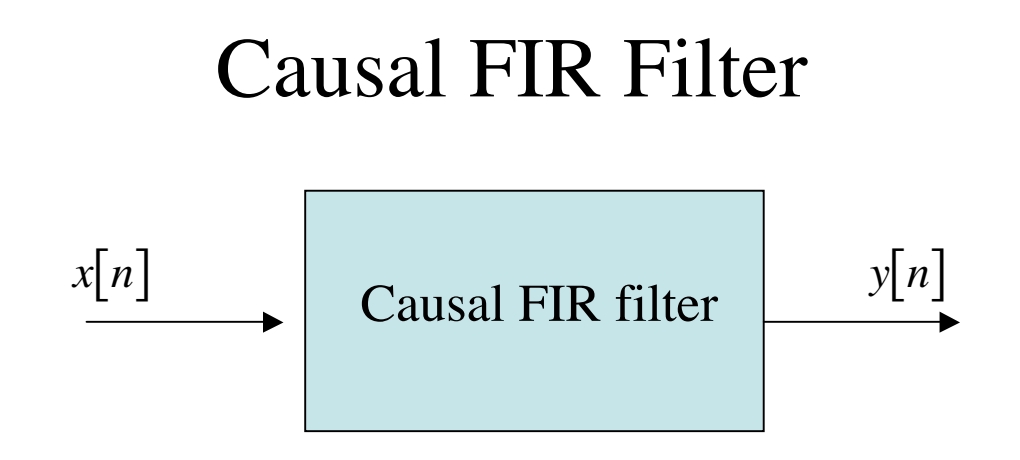

In an FIR filter, the output y at each sample n is a weighted sum of the present input,  $x[n]$ , and past inputs,  $x[n-1]$ ,  $x[n-2]$ ,...,  $x[n-M]$ .

$$
y[n] = b_0 x[n] + b_1 x[n-1] + \dots + b_M x[n-M]
$$
  

$$
y[n] = \sum_{k=0}^{M} b_k x[n-k]
$$

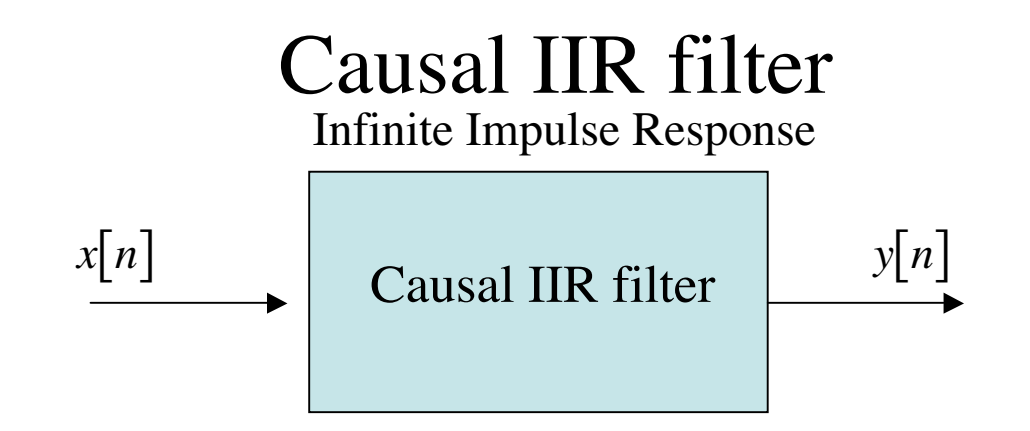

For an IIR filter, the output y at each sample n is a weighted sum of the present input,  $x[n]$ , past inputs,  $x[n-1]$ ,  $x[n-2]$ ,...,  $x[n-M]$ , and past outputs,  $y[n-1]$ ,  $y[n-2]$ ,...,  $y[n-N]$ ..

$$
y[n] = b_0 x[n] + b_1 x[n-1] + \dots + b_M x[n-M]
$$
  
+  $a_1 y[n-1] + a_2 y[n-2] + \dots + a_M y[n-N]$   

$$
y[n] = \sum_{l=1}^{N} a_l y[n-l] + \sum_{k=0}^{M} b_k x[n-k]
$$
  $N \ge M$  proper system

### IIR Impulse Response

$$
x[n] = 1\delta[n]
$$
  

$$
y[n] = \frac{1}{2}y[n-1] + 2x[n]
$$

To calculate output at step n, need previous outputs. At step n=0, assume initial rest conditions.  $x[n]=0$ ,  $y[n]=0$  for  $n<0$ 

$$
y[0] = \frac{1}{2}y[0-1] + 2x[0]
$$

$$
= \frac{1}{2} \cdot 0 + 2 \cdot 1
$$

$$
= 2
$$

$$
y[1] = \frac{1}{2}y[1-1] + \frac{1}{4}x[1]
$$
  
\n
$$
= \frac{1}{2}y[0] + \frac{1}{4}x[1]
$$
  
\n
$$
= \frac{1}{2} \cdot 2 + \frac{1}{4} \cdot 0
$$
  
\n
$$
= 1
$$
  
\n
$$
y[n] = \frac{1}{2}y[n-1] + \frac{1}{2}y[n-1]
$$
  
\n
$$
= \frac{1}{2} \cdot 2 + \frac{1}{4} \cdot 0
$$

for n>0  
\n
$$
x[1]
$$
\n
$$
y[n] = \frac{1}{2}y[n-1] + 2x[n]
$$
\n
$$
= \frac{1}{2}y[n-1]
$$

$$
n = \begin{bmatrix} -1 & -2 & 0 & 1 & 2 & 3 & 4 & \dots \end{bmatrix}
$$
  
\n
$$
x[n] = \begin{bmatrix} 0 & 0 & 1 & 0 & 0 & 0 & 0 & \dots \end{bmatrix}
$$
  
\n
$$
y[n] = \frac{1}{2}y[n-1] + 2x[n]
$$
  
\n
$$
y[n] = \begin{bmatrix} 0 & 0 & 2 & 1 & \frac{1}{2} & \frac{1}{4} & \frac{1}{8} & \dots & 2 \cdot \frac{1}{2}^{n} \end{bmatrix} = h[n]
$$
 impulse response

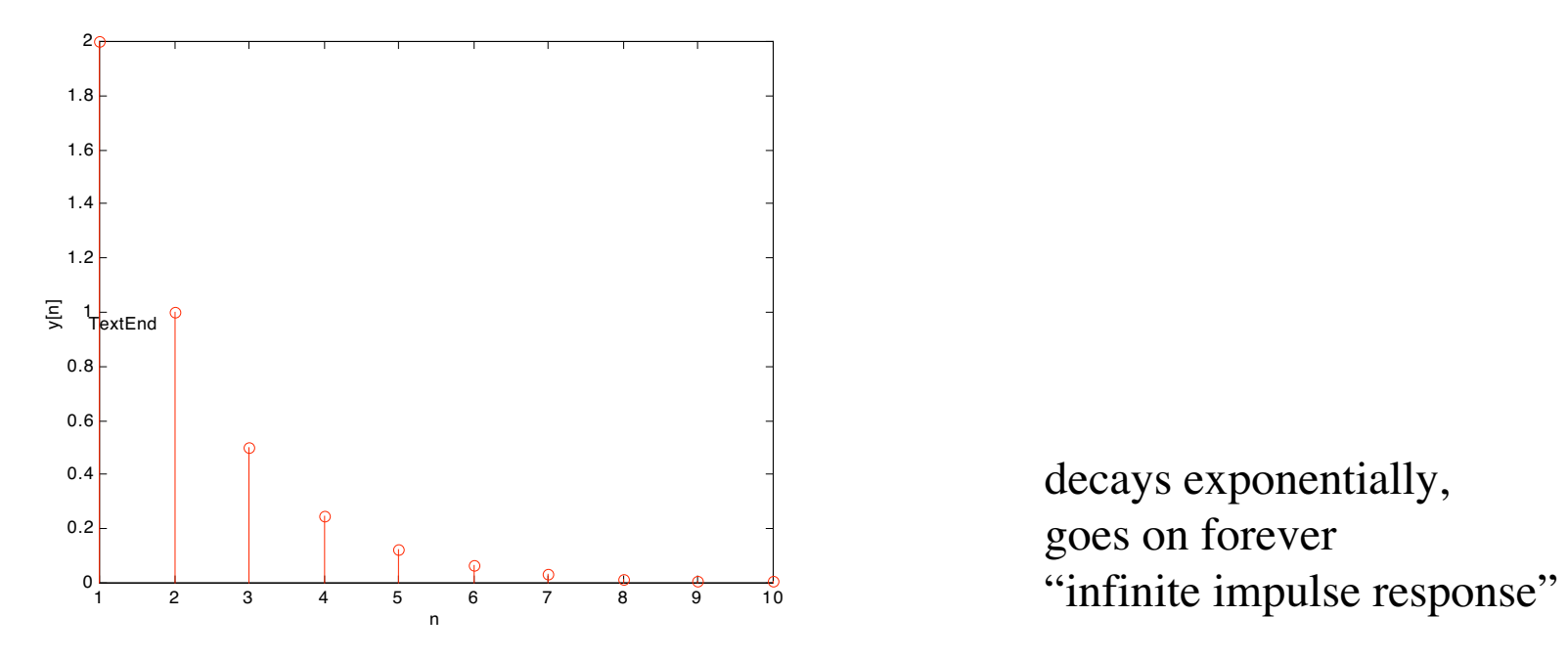

decays exponentially, goes on forever

### IIR impulse response

$$
y[n] = \sum_{l=0}^{N} a_k x[n-l] + \sum_{k=0}^{M} b_k x[n-k]
$$
 IIR filter  
\n
$$
x[n] = \delta[n] =\begin{cases} 1 & n = 0 \\ 0 & otherwise \end{cases}
$$
 Delta function  
\n
$$
y[n]_{x=\delta[n]} = h[n] \neq \sum_{k=0}^{M} b_k \delta[n-k]
$$
 Can't read filter coefficients  
\noff of impulse response  
\nimpulse response

$$
y[n] = \sum_{k=-\infty}^{\infty} h[n]x[n-k]
$$
Convolution sum:  
LTI systems: FIR/

LTI systems: FIR/IIR

 $x[n] = x[k]\delta[n-k]$  We can decompose x[n]

into scaled delayed impulses. Here assume finite length  $x[n]$ .

$$
y[n] = \sum_{k=-\infty}^{\infty} x[k]h[n-k]
$$
 Convolution sum:  
LTI: FIR / IIR

$$
y[n] = x[0]h[n] + x[1]h[n-1] + x[2]h[n-2] + ...
$$

Each impulse has a scaled impulse response. The final output is a sum of those scaled and delayed impulse responses. Now the impulse responses are Infinite in length.

- $x[n] = 2\delta[n] 3\delta[n-1] + 2\delta[n-2]$
- $h[n] = \begin{bmatrix} 0 & 0 & 2 & 1 & \frac{1}{2} & \frac{1}{4} & \frac{1}{8} & \dots 2 \cdot \frac{1}{2}^n \end{bmatrix}$ <br>
n=-2 -1 0 1 2 3 4 ...

$$
y[n] = \sum_{k=-\infty}^{\infty} x[k]h[n-k]
$$

Each impulse has a scaled impulse response. The final output is a sum of those scaled and delayed impulse responses.

 $n>2$ 

$$
y[n] = 2 \cdot h[n] - 3 \cdot h[n-1] + 2 \cdot h[n-2]
$$

$$
= \begin{bmatrix} 0 & 0 & 4 & 2 & 1 & \frac{1}{2} & \frac{1}{4} & \frac{1}{8} & \dots 2 \cdot \frac{1}{2}^{n-1} \\ 0 & 0 & -6 & -3 & \frac{-3}{2} & \frac{-3}{4} & \frac{-3}{8} & \dots - 3 \cdot \frac{1}{2}^{n-2} \\ 0 & 4 & 2 & 1 & \frac{1}{2} & \dots 2 \cdot \frac{1}{2}^{n-3} \\ \hline 0 & 0 & 4 & -4 & 2 & 1 & \frac{1}{2} & \frac{1}{4} & \dots 2 \left[ \frac{1}{2} \right]^{n-2} \end{bmatrix} \dots \left[ \frac{1}{2} \right]^{n-2}.
$$

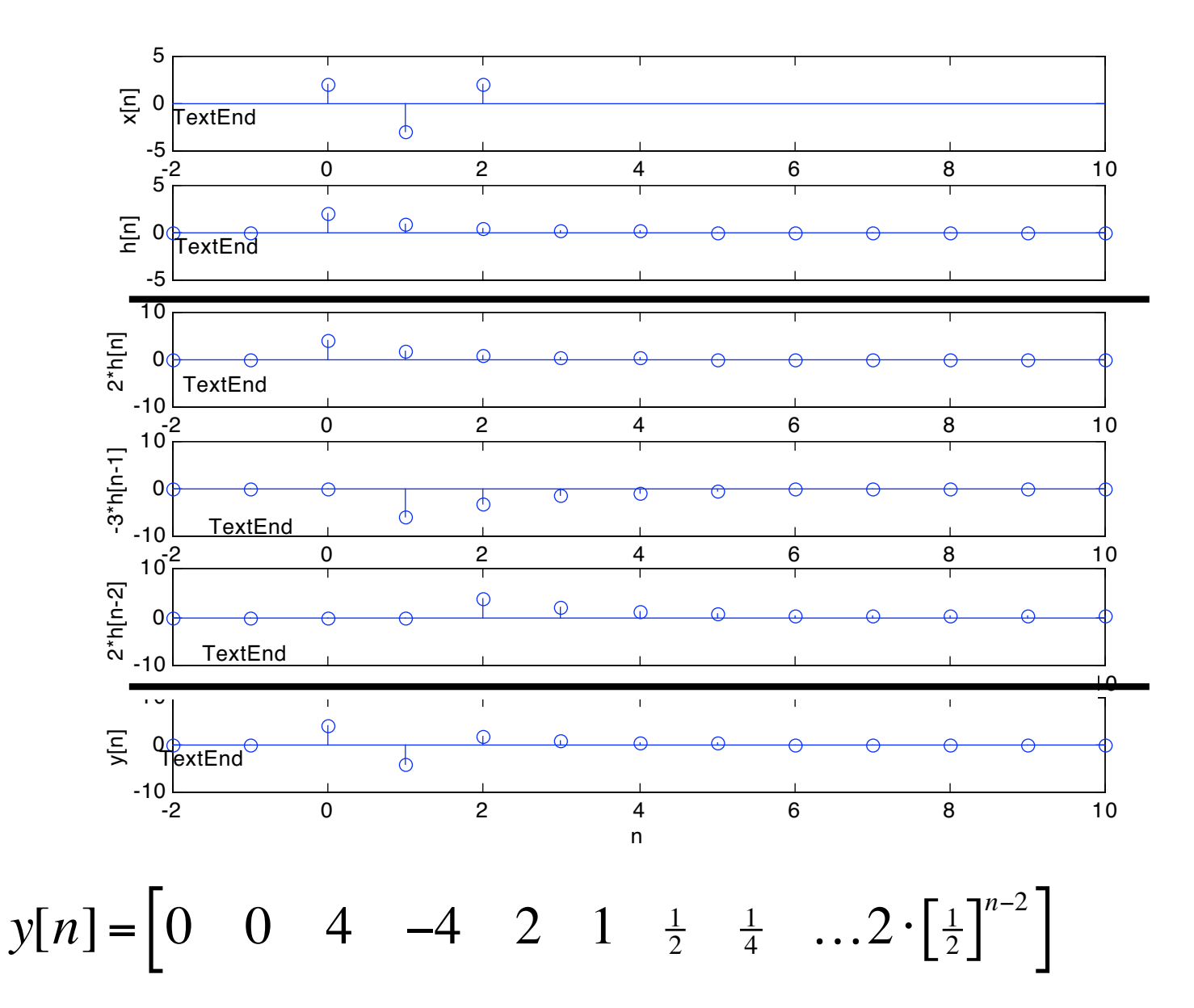

$$
x[n] = 2\delta[n] - 3\delta[n-1] + 2\delta[n-3]
$$
  

$$
h[n] = \begin{bmatrix} 0 & 0 & 2 & 1 & \frac{1}{2} & \frac{1}{4} & \frac{1}{8} & \dots & 2 \cdot \frac{1}{2}^n \end{bmatrix}
$$

$$
y[n] = h[n] * x[n]
$$
  
\n
$$
y[n] = \begin{bmatrix} 0 & 0 & 4 & -4 & 2 & 1 & \frac{1}{2} & \frac{1}{4} & \dots & 2 \cdot \left[ \frac{1}{2} \right]^{n-2} \end{bmatrix}
$$

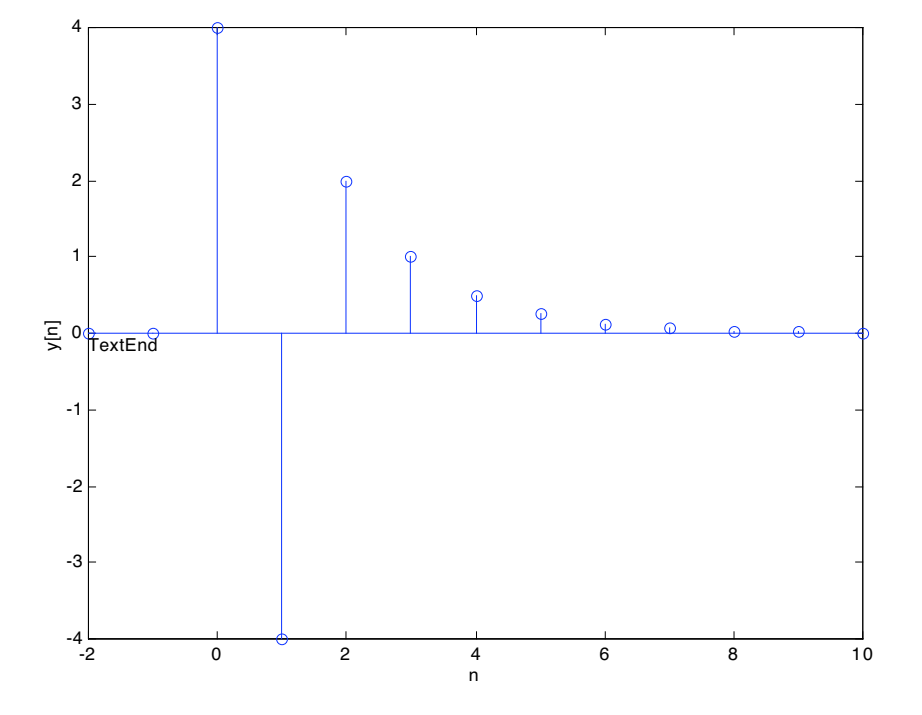

# Frequency response

$$
y[n] = \sum_{k=0}^{\infty} h[k]x[n-k]
$$

 $x^2$  convolution

$$
x[n] = Ae^{j\phi}e^{j\hat{\omega}n}
$$

**Complex exponential input** 

$$
y[n] = \sum_{k=0}^{\infty} h[k] A e^{j\phi} e^{j\hat{\omega}(n-k)}
$$

$$
= \left(\sum_{k=0}^{\infty} h[k]e^{-j\hat{\omega}k}\right) Ae^{j\phi}e^{j\hat{\omega}n} \qquad \text{let}
$$

$$
= \mathcal{H}(\hat{\omega}) A e^{j\phi} e^{j\hat{\omega}n}
$$

frequency response

 $\mathcal{H}(\hat{\omega}) = \sum_{k=1}^{\infty} h[k] e^{j\hat{\omega}k}$ *k*=0

This sum must converge for  $\mathcal{H}(\hat{\omega})$  to exist.

 $\mathcal{H}(\hat{\omega})$  is the Discrete Time Fourier Transform of the impulse function h[n]

# Frequency response

FIR

IIR

$$
y[n] = \sum_{k=0}^{M} b_k x[n-k]
$$
  
\n
$$
h[k] = \sum_{k=0}^{M} b_k \delta[n-k]
$$
  
\n
$$
H(\hat{\omega}) = \sum_{k=0}^{M} h[k] e^{j\hat{\omega}k}
$$
  
\n
$$
H(\hat{\omega}) = \sum_{k=0}^{M} b_k e^{j\hat{\omega}k}
$$

Easy to go from difference equation to frequency response because h[n] finite length and  $h[n] = [b_0, b_1, \ldots].$ 

$$
y[n] = \sum_{l=1}^{N} a_{l} y[n-l] + \sum_{k=0}^{M} b_{k} x[n-k]
$$
  

$$
h[k] \neq \sum_{k=0}^{\infty} b_{k} \delta[n-k]
$$
  

$$
\downarrow \qquad \text{Argh!}
$$
  

$$
\mathcal{H}(\hat{\omega}) = \sum_{k=0}^{\infty} h[k] e^{j\hat{\omega}k}
$$

Tough to go from diff.eqn. to freq. response because h[n] infinite length,  $h[n]=f(a,b_k)$  is complicated, and  $H(\hat{\omega})$  may be unbounded.

temporal space - n complex frequency space- z

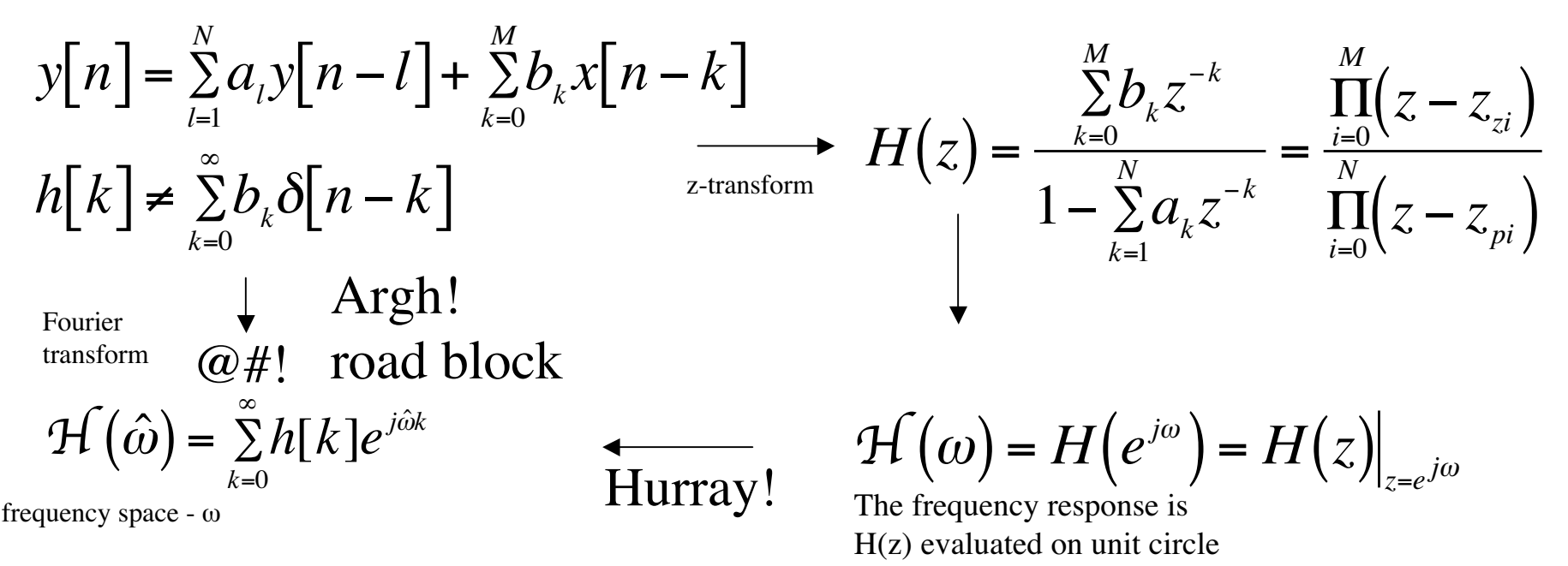

#### **Benefits of z-plane and z-transforms:**

1. Get around road block by using z-plane and z-transforms. Compute system function from diff.eq. coefficients, then evaluate on the unit circle to find the frequency response.

2. z-plane (pole/zeros) will tell us if system stable and frequency response exists.

3. By using z-transforms, solution to diff.eq goes from solving convolution in n-space to solving algebraic equations in z-domain (easier).

And lots more…!

# Frequency response

$$
y[n] = \sum_{k=0}^{\infty} h[k]x[n-k]
$$

 $x^2$  convolution

$$
x[n] = Ae^{j\phi}e^{j\hat{\omega}n}
$$

**Complex exponential input** 

$$
y[n] = \sum_{k=0}^{\infty} h[k] A e^{j\phi} e^{j\hat{\omega}(n-k)}
$$

$$
= \left(\sum_{k=0}^{\infty} h[k]e^{-j\hat{\omega}k}\right) Ae^{j\phi}e^{j\hat{\omega}n} \qquad \text{let}
$$

$$
= \mathcal{H}(\hat{\omega}) A e^{j\phi} e^{j\hat{\omega}n}
$$

frequency response

 $\mathcal{H}(\hat{\omega}) = \sum_{k=1}^{\infty} h[k] e^{j\hat{\omega}k}$ *k*=0

This sum must converge for  $\mathcal{H}(\hat{\omega})$  to exist.

 $\mathcal{H}(\hat{\omega})$  is the Discrete Time Fourier Transform of the impulse function h[n]

# **System function**

$$
y[n] = \sum_{k=-\infty}^{\infty} h[k]x[n-k]
$$

convolution

$$
x[n] = z^n
$$
  
\n
$$
y[n] = \sum_{k=-\infty}^{\infty} h[k]z^{(n-k)}
$$
  
\n
$$
= \left(\sum_{k=-\infty}^{\infty} h[k]z^{-k}\right)z^n
$$
  
\n
$$
= H(z)z^n
$$

of complex numbers

power sequence

let  $H(z) = \sum_{k=-\infty}^{\infty} h[k] z^{-k}$ 

$$
=H(z)z^{n}
$$
  
=  $|H(z)|e^{j\angle H(z)}z^{n}$ 

scaled and shifted power sequence

**LTI** 

 $H(z) = \sum_{k=-\infty}^{\infty} h[k]z^{-k}$ <br>system function  $k=-\infty$ 

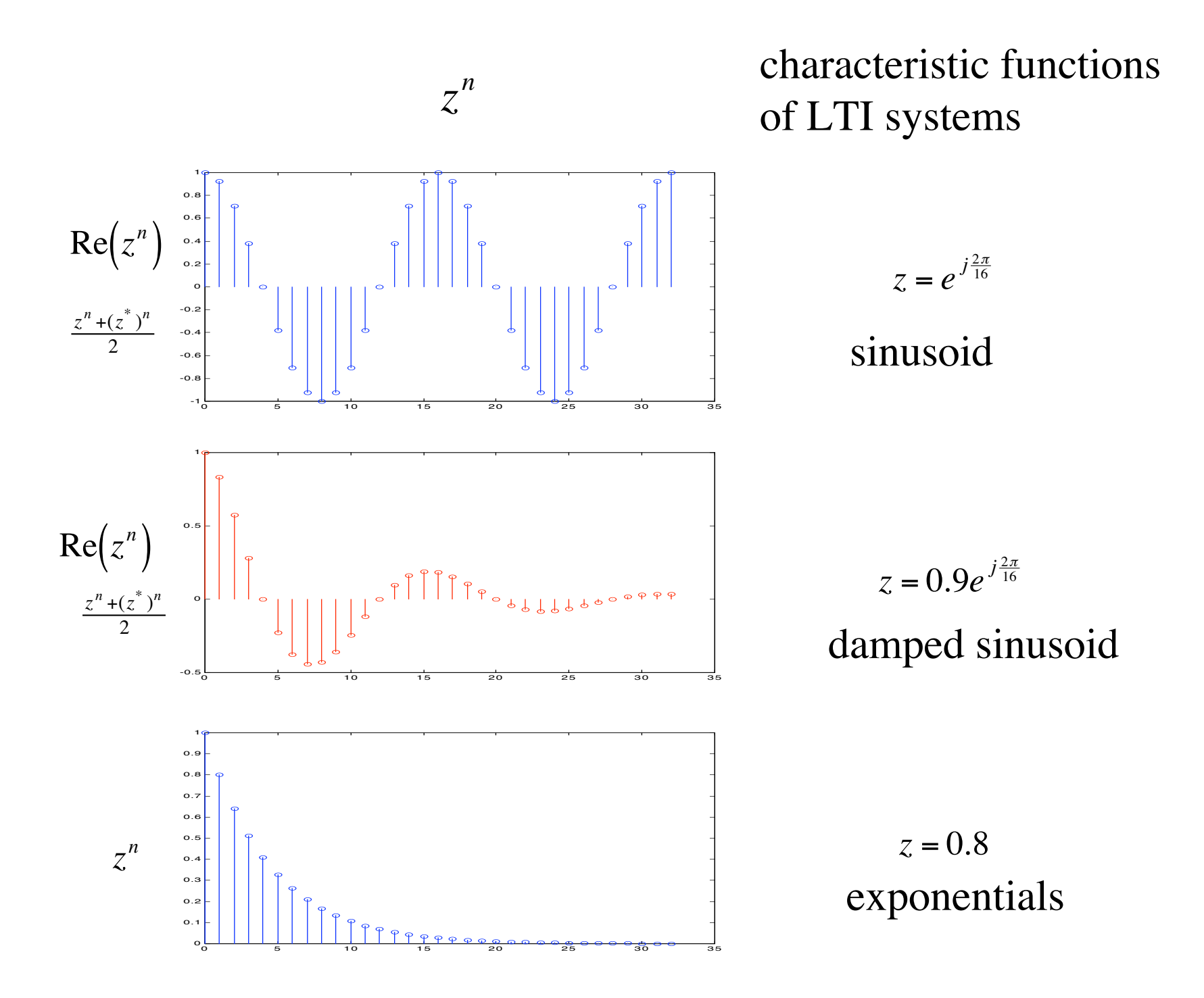

#### z-plane and sample responses  $z^n$

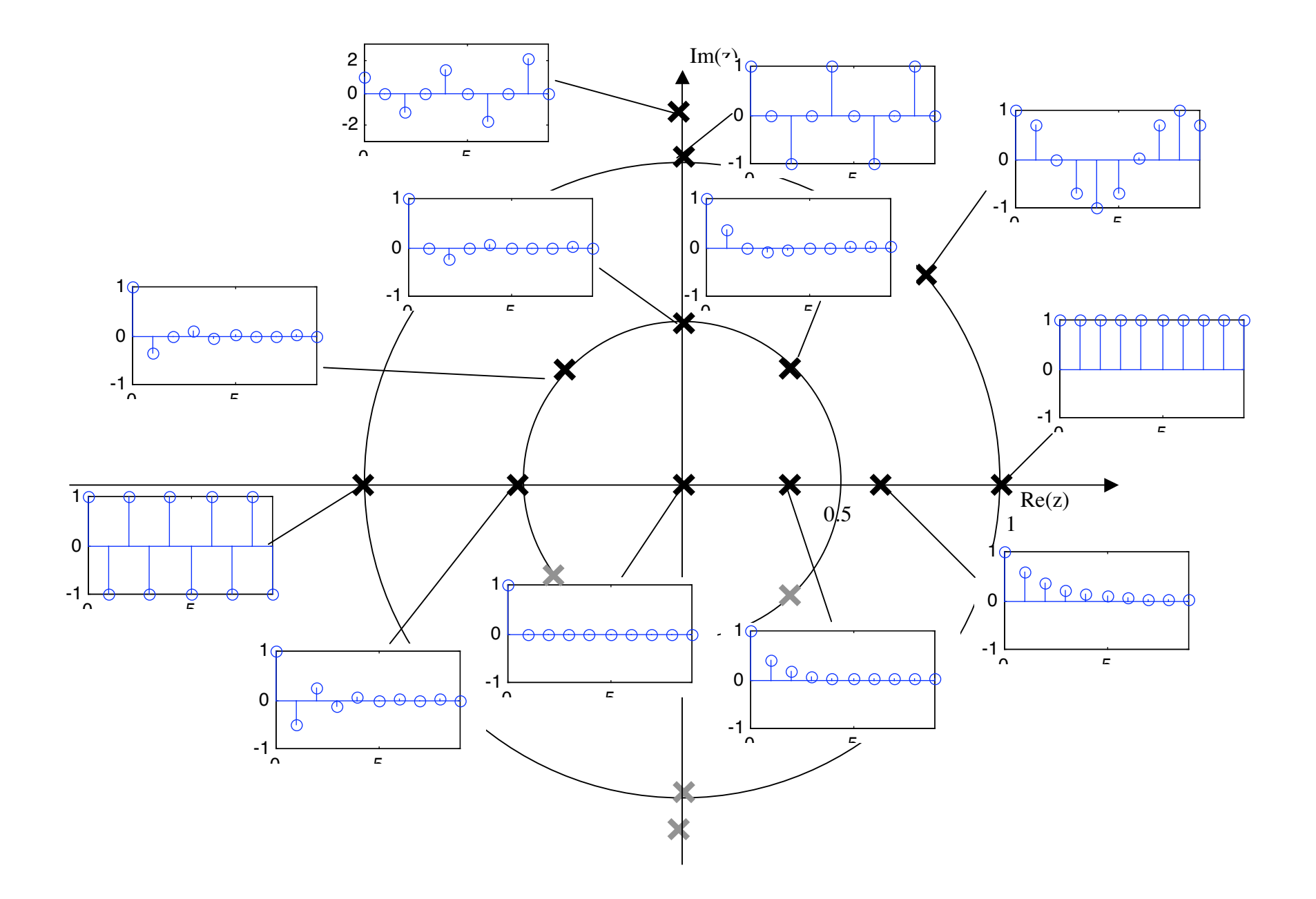

z-plane

 $\mathbf{Z}^n$ 

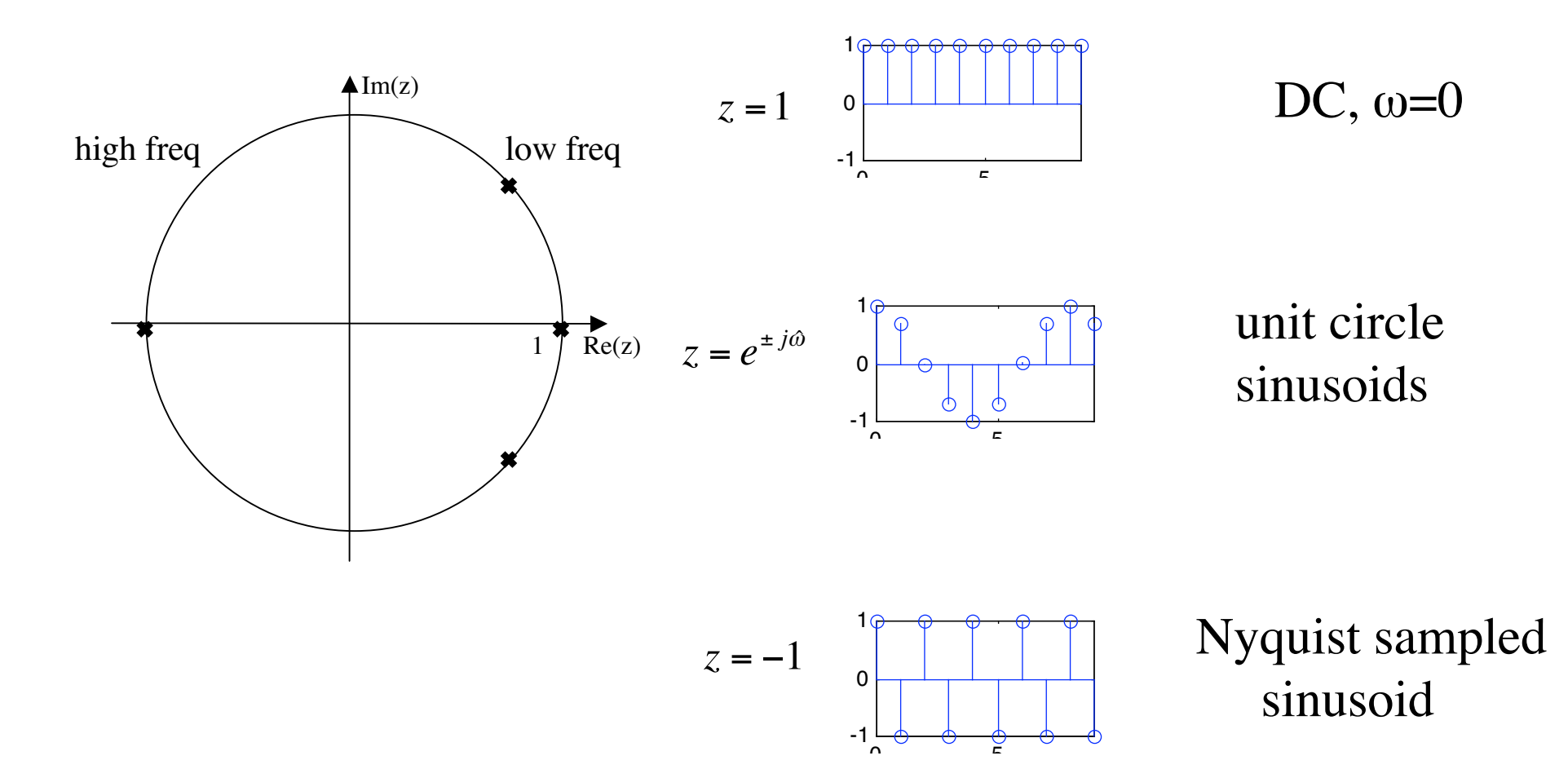

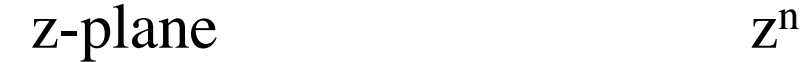

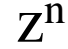

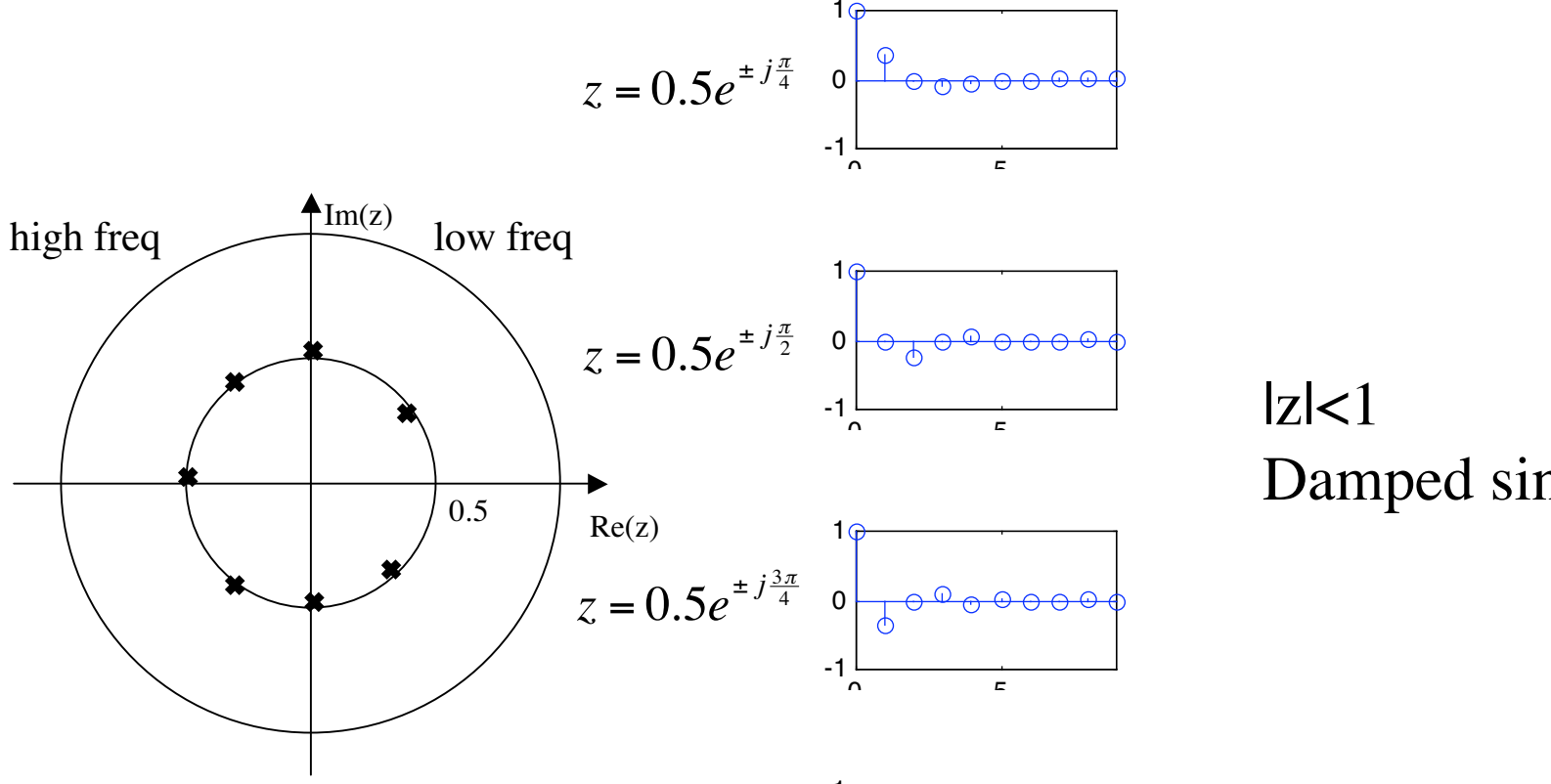

Damped sinusoids

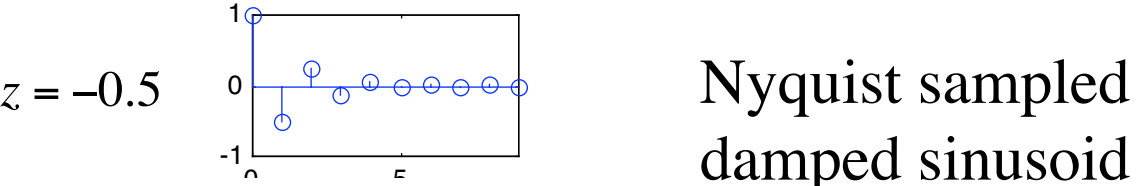

damped sinusoid

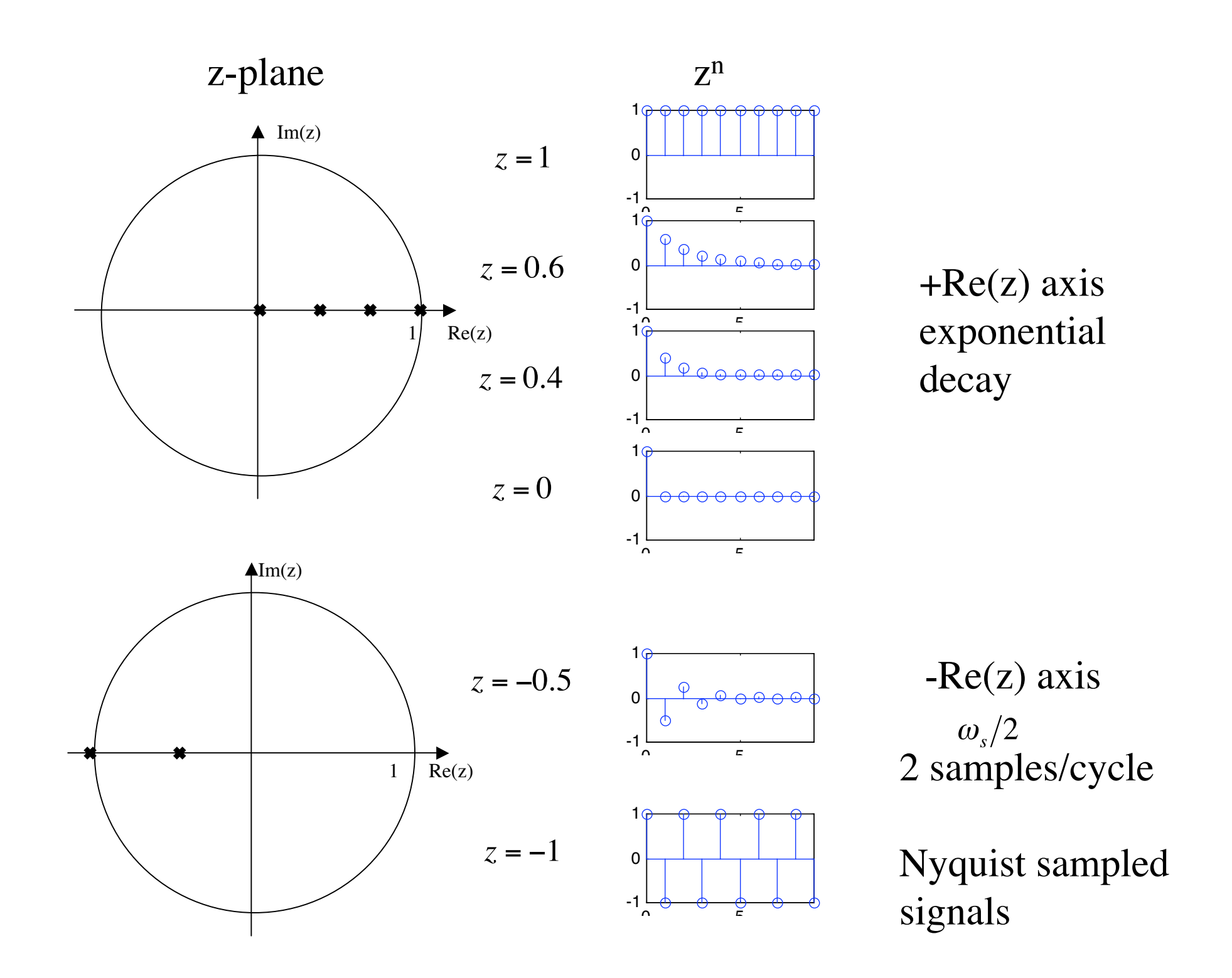

#### z-plane

![](_page_33_Figure_1.jpeg)

![](_page_33_Figure_2.jpeg)

# **System function**

$$
y[n] = \sum_{k=-\infty}^{\infty} h[k]x[n-k]
$$

convolution

$$
x[n] = z^n
$$
  
\n
$$
y[n] = \sum_{k=-\infty}^{\infty} h[k]z^{(n-k)}
$$
  
\n
$$
= \left(\sum_{k=-\infty}^{\infty} h[k]z^{-k}\right)z^n
$$
  
\n
$$
= H(z)z^n
$$

of complex numbers

power sequence

let  $H(z) = \sum_{k=-\infty}^{\infty} h[k] z^{-k}$ 

$$
=H(z)z^{n}
$$
  
=  $|H(z)|e^{j\angle H(z)}z^{n}$ 

scaled and shifted power sequence

**LTI** 

 $H(z) = \sum_{k=-\infty}^{\infty} h[k]z^{-k}$ <br>system function  $k=-\infty$ 

definition  $x[n] \stackrel{z}{\Leftrightarrow} X(z) = \sum x[k]z^{-k}$  $k=-\infty$ Ex. impulse  $X(z) = \sum \delta[k] z^{-k}$  $\Leftrightarrow$  $x[n] = \delta[n]$  $k=-\infty$  $= z^{-0}$  $=1$  $y[n] = h[n] * x[n]$  $= h[n] * \delta[n]$  $H(z)$  is the z-transform  $\int \int$  Z  $Y(z) = H(z) \cdot 1$ of the impulse response  $=$   $H(z)$ <br> $\oint_{z}$  $h[n]$  $H(z) = \sum_{k=-\infty}^{\infty} h[k]z^{-k}$  $y[n] = h[n]$ **LTI** 

Ex.

Ex.

 $n_0$  sample delayed impulse

$$
x[n] = \delta[n - n_0] \qquad \Leftrightarrow
$$

$$
n_0^{th} \text{ power of } z^{-1}
$$
  

$$
X(z) = \sum_{k=-\infty}^{\infty} \delta[k - n_0] z^{-k}
$$
  

$$
= z^{-n_0} = (z^{-1})^{n_0}
$$

![](_page_36_Figure_4.jpeg)

Ex. 
$$
y[n] = \frac{1}{3}x[n] + \frac{1}{3}x[n-1] + \frac{1}{3}x[n-2]
$$
 FIR  
\n
$$
h[n] = \frac{1}{3}\delta[n] + \frac{1}{3}\delta[n-1] + \frac{1}{3}\delta[n-2]
$$
\n
$$
H(z) = \sum_{k=0}^{2} h[k]z^{-k}
$$
\n
$$
= h[0]z^{0} + h[1]z^{-1} + h[2]z^{-2}
$$
\n
$$
= \frac{1}{3} + \frac{1}{3}z^{-1} + \frac{1}{3}z^{-2}
$$
\n
$$
= \frac{1}{3}(z^{-1})^{0} + \frac{1}{3}(z^{-1})^{1} + \frac{1}{3}(z^{-1})^{2}
$$
 polynomial in  $z^{-1}$ 

$$
h[n] = \sum_{k=0}^{2} b_k \delta[n-k] \Leftrightarrow H(z) = \sum_{k=0}^{2} b_k z^{-k} \qquad \text{FIR only!}
$$

sequence  $\Leftrightarrow$  polynomial n-domain (sample space) z-domain (complex freq space)

Ex.  
\n
$$
H(z) = \frac{1}{3} + \frac{1}{3}z^{-1} + \frac{1}{3}z^{-2} = \frac{z^2 + z + 1}{3z^2}
$$
\n
$$
y[n] = H(z)z^n
$$
\n
$$
\text{num=0} \qquad H(z) = 0 \qquad y[n] = 0 \qquad z^2 + z + 1 = 0 \qquad \text{zeros}
$$
\n
$$
z = \frac{1}{2}(-1 \pm j\sqrt{3}) = e^{\pm j2\pi/3} \qquad \text{roots of numerator}
$$
\n
$$
\text{denom=0} \qquad H(z) = \infty \qquad y[n] = \infty \qquad z^2 = 0 \qquad \text{poles}
$$
\n
$$
z = 0,0 \qquad \text{roots of denominator}
$$

![](_page_38_Figure_1.jpeg)

FIR filters only have zeros on unit circle, and poles are either at 0 or  $\infty$ . #poles=#zeros "extra" zero/poles are at  $z=\infty$ .

![](_page_39_Figure_0.jpeg)

Ex.  
\n
$$
y[n] = \sum_{l=1}^{N} a_l y[n-l] + \sum_{k=0}^{M} b_k x[n-k]
$$
\n
$$
h[n] = \sum_{l=1}^{N} a_l h[n-l] + \sum_{k=0}^{M} b_k \delta[n-k]
$$
\n
$$
H(z) = \sum_{l=1}^{N} a_l H(z) z^{-l} + \sum_{k=0}^{M} b_k z^{-k}
$$
\n
$$
H(z) \left(1 - \sum_{l=1}^{N} a_l z^{-l}\right) = \sum_{k=0}^{M} b_k z^{-k}
$$
\n
$$
H(z) = \frac{\sum_{k=0}^{M} b_k z^{-k}}{1 - \sum_{k=1}^{N} a_k z^{-k}}
$$
\nfrequency

 $freqz(b,a)$ 

sequence  $\Leftrightarrow$  polynomial

n-domain (sample space) z-domain (complex freq space)

### Equivalent ways to represent the system

$$
\begin{aligned}\n\text{(1)} \quad \mathbf{y}[n] &= \sum_{l=1}^{N} a_l \mathbf{y}[n-l] + \sum_{k=0}^{M} b_k \mathbf{x}[n-k] \quad \Longleftrightarrow \quad \text{where,}\\ \text{difference equation} \quad \mathbf{y}[n] &= \sum_{l=1}^{N} a_l \mathbf{y}[n] \\
\text{(2)} \quad \text{where,}\\ \text{difference equation} \quad \mathbf{y}[n] &= \sum_{l=0}^{N} b_l \mathbf{x}^{-k} \quad \text{block diagram} \quad \text{where,}\\ \text{(3)} \quad h[n] &= \mathbf{y}[n] \big|_{x[n] = \delta[n]} \Leftrightarrow H(z) = \frac{\sum_{k=0}^{M} b_k z^{-k}}{1 - \sum_{k=1}^{N} a_k z^{-k}} = \frac{\prod_{l=0}^{M} (z - z_{il})}{\prod_{l=0}^{N} (z - z_{pl})} \\
\text{sequence} \quad \text{(4) system function} \quad \text{pole-zero} \quad \text{(5)} \\
\text{(6)} \quad \text{(6)} \quad \text{(6)} \quad \text{All poles must be inside} \\
\text{(7)} \quad \text{full poles must be inside} \quad \text{unit circle for } H(\omega) \\
\text{frequency response} \quad \text{to be stable.}\n\text{(FIR filter always stable)}\n\end{aligned}
$$

![](_page_42_Figure_0.jpeg)

![](_page_43_Figure_0.jpeg)

![](_page_44_Figure_0.jpeg)

$$
H(z) = \frac{z^2}{(z - 0.5 - j0.5)(z - 0.5 + j0.5)}
$$
  
\n
$$
= \frac{z^2}{z^2 - z + 0.5} = \frac{1}{1 - z^{-1} + 0.5z^{-2}}
$$
  
\n
$$
H(\hat{\omega}) = H(z)|_{z = e^{j\hat{\omega}}}
$$
  
\n
$$
y[n] = x[n] + y[n-1] - 0.5y[n-2]
$$

![](_page_44_Figure_2.jpeg)

![](_page_45_Figure_0.jpeg)

$$
H(z) = \frac{z^2}{(z - 0.5 - j0.5)(z - 0.5 + j0.5)}
$$
  
\n**4**  
\n**4**  
\n**6**  
\n**6**  
\n**7**  
\n**8**  
\n**8**  
\n**9**  
\n**1**  
\n**1**  
\n**1**  
\n**1**  
\n**1**  
\n**1**  
\n**1**  
\n**1**  
\n**1**  
\n**1**  
\n**1**  
\n**1**  
\n**1**  
\n**1**  
\n**1**  
\n**1**  
\n**1**  
\n**1**  
\n**1**  
\n**1**  
\n**1**  
\n**1**  
\n**1**  
\n**1**  
\n**1**  
\n**1**  
\n**1**  
\n**1**  
\n**1**  
\n**1**  
\n**1**  
\n**1**  
\n**1**  
\n**1**  
\n**1**  
\n**1**  
\n**1**  
\n**1**  
\n**1**  
\n**1**  
\n**1**  
\n**1**  
\n**1**  
\n**1**  
\n**1**  
\n**1**  
\n**1**  
\n**1**  
\n**1**  
\n**1**  
\n**1**  
\n**1**  
\n**1**  
\n**1**  
\n**1**  
\n**1**  
\n**1**  
\n**1**  
\n**1**  
\n**1**  
\n**1**  
\n**1**  
\n**1**  
\n**1**  
\n**1**  
\n**1**  
\n**1**  
\n**1**  
\n**1**  
\n**1**  
\n**1**  
\n**1**

To go from p-z map to impulse response: Look at locations of poles. Closer poles are to zeros, the weaker their response.

![](_page_45_Figure_3.jpeg)

![](_page_46_Figure_0.jpeg)

$$
E(1)
$$
\n
$$
F(2)
$$
\n
$$
H(z) = \frac{z^{2}}{(z - 0.5 - j0.5)(z - 0.5 + j0.5)}
$$
\n
$$
= \frac{z^{2}}{z^{2} - z + 0.5} = \frac{1}{1 - z^{-1} + 0.5z^{-2}}
$$
\n
$$
H(\hat{\omega}) = H(z)|_{z = e^{j\hat{\omega}}}
$$
\n
$$
y[n] = x[n] + y[n-1] - 0.5y[n-2]
$$

From zp map to freq response: Go around unit circle from DC  $\frac{1}{\sqrt{10.22}}$   $\frac{0}{\sqrt{10}}$   $\frac{0.2}{\sqrt{10}}$   $\frac{0.4}{\sqrt{10}}$   $\frac{0.6}{\sqrt{10}}$   $\frac{0.8}{\sqrt{10}}$  to Nyquist. Response goes down near zeros, goes up near poles. Closer poles are to zeros, the weaker their effect.

$$
x[n] = \sum_{k=-\infty}^{\infty} x[k]\delta[n-k] \Leftrightarrow X(z) = \sum_{k=-\infty}^{\infty} x[k]z^{-k}
$$

sequence  $\Leftrightarrow$  polynomial

n-domain (sample space) z-domain (complex freq space)

$$
h[n] \Leftrightarrow H(z) = \frac{\sum_{k=0}^{M} b_k z^{-k}}{1 - \sum_{k=1}^{N} a_k z^{-k}}
$$
  
isystem function sequence  
polynomial

H(z) is the z-transform of the impulse response h[n]. LTI

$$
x[n] = \sum_{k=-\infty}^{\infty} x[k]\delta[n-k] \Leftrightarrow X(z) = \sum_{k=-\infty}^{\infty} x[k]z^{-k}
$$

sequence  $\Leftrightarrow$  polynomial

n-domain (sample space) z-domain (complex freq space)

Why're we interested?

 $y[n] = \sum_{k=1}^{M} h[k]x[n-k]$  convolution sum *k*= 0

 $Y(z) = H(z)X(z)$  polynomial multiplication

$$
x[n] \Leftrightarrow X(z) = \sum_{k=-\infty}^{\infty} x[k] z^{-k}
$$

![](_page_49_Figure_2.jpeg)

 $y[n] = h[n] * x[n]$  $= h[n] * \delta[n]$  $\oint$  Z  $Y(z) = H(z) \cdot 1$  $=$   $H(z)$ <br> $\int\limits_{z}$  $y[n] = h[n]$ 

 $H(z)$  is the z-transform of the impulse response  $h[n]$ 

 $n_0$ <sup>th</sup> power of  $z^{-1}$  $n_0$  sample delayed impulse  $X(z) = \sum \delta[k - n_0]z^{-k}$  $x[n] = \delta[n-n_0]$  $\Leftrightarrow$  $k=-\infty$  $= z^{-n_0} = (z^{-1})^{n_0}$ Ex. finite response 듳 o -6  $x[n] = 1\delta[n] - 2\delta[n-1] + 5\delta[n-2] - 7\delta[n-3]$  $\int\int_{Z}$  $X(z) = 1 - 2z^{-1} + 5z^{-2} - 7z^{-3}$ 

Infinite signals

$$
x[n]u[n] \Leftrightarrow X(z) = \sum_{k=0}^{\infty} x[k]z^{-k}
$$
 right-sided signals

$$
x[n] = a^n u[n] \iff X(z) = \sum_{k=0}^{\infty} a^k z^{-k}
$$
  
= 
$$
\sum_{k=0}^{\infty} (az^{-1})^k
$$
  
= 
$$
1 + az^{-1} + (az^{-1})^2 + (az^{-1})^3 ...
$$
  
geometric series

### Infinite signals

$$
x[n] = an u[n] \Leftrightarrow X(z) = \sum_{k=0}^{\infty} ak z-k
$$
  
= 1 + az<sup>-1</sup> + (az<sup>-1</sup>)<sup>2</sup> + (az<sup>-1</sup>)<sup>3</sup> ...

geometric series

$$
X(z) = 1 + az^{-1} + (az^{-1})^2 + (az^{-1})^3 \dots
$$
  
- az<sup>-1</sup>X(z) = -az<sup>-1</sup> - (az<sup>-1</sup>)<sup>2</sup> - (az<sup>-1</sup>)<sup>3</sup> - (az<sup>-1</sup>)<sup>4</sup>...

$$
(1 - az^{-1})X(z) = 1
$$
  

$$
X(z) = \frac{1}{1 - az^{-1}}
$$
 
$$
\begin{vmatrix} az^{-1} & z \end{vmatrix} < 1
$$
 region of convergence or  $|z| > |a|$ 

Infinite series:

 $\lim X(z) = N - M$ 

*z*�*a*

x[n]=0 n<0 right sided

$$
x[n] = a^n u[n] \iff X(z) = \sum_{k=0}^{\infty} a^k z^{-k}
$$
  
\n
$$
x[n] = 0 \text{ n} < 0
$$
  
\n
$$
x(z) = \frac{1}{1 - az^{-1}}
$$

 $|z| > |a|$  region of convergence

Finite series:

\nFIR filter

\n
$$
x[n] = a^n \left( u[n-M] - u[n-N] \right) \Leftrightarrow X(z) = \sum_{k=M}^{N-1} a^k z^{-k}
$$
\n
$$
X(z) = \frac{\left( az^{-1} \right)^M - \left( az^{-1} \right)^N}{1 - az^{-1}}
$$
\nall z region of convergence

Ex. 
$$
x[n] = 1u[n]
$$

\n
$$
X(z) = \sum_{k=-\infty}^{\infty} x[k]z^{-k}
$$

\n
$$
= \sum_{k=0}^{\infty} z^{-k}
$$

\n
$$
= \sum_{k=0}^{\infty} (z^{-1})^{k}
$$
 let  $a = 1$ 

\n
$$
= \frac{1}{1 - z^{-1}}
$$
  $|z| > |1|$ 

We know:

![](_page_54_Figure_2.jpeg)

roc

$$
\begin{aligned} \text{Ex. } x[n] &= \cos(\hat{\omega}n)u[n] \qquad X(z) = ?\\ X(z) &= \sum_{k=-\infty}^{\infty} x[k]z^{-k} = \sum_{k=0}^{\infty} \cos(\hat{\omega}k)z^{-k} \\ &= \sum_{k=0}^{\infty} \left(\frac{e^{j\hat{\omega}k} + e^{-j\hat{\omega}k}}{2}\right)z^{-k} \\ &= \frac{1}{2} \sum_{k=0}^{\infty} e^{j\hat{\omega}k} z^{-k} + \frac{1}{2} \sum_{k=0}^{\infty} e^{-j\hat{\omega}k} z^{-k} \end{aligned}
$$

We know:

![](_page_55_Figure_2.jpeg)

roc

$$
= \frac{1}{2} \sum_{k=0}^{\infty} \left( e^{-j\hat{\omega}} z^{-1} \right)^k + \frac{1}{2} \sum_{k=0}^{\infty} \left( e^{-j\hat{\omega}} z^{-1} \right)^k
$$
  
let  $a = e^{j\hat{\omega}}$  let  $a = e^{-j\hat{\omega}}$  intersection of  $\text{roc's}$   

$$
= \frac{1}{2} \frac{1}{1 - e^{-j\hat{\omega}} z^{-1}} + \frac{1}{2} \frac{1}{1 - e^{-j\hat{\omega}} z^{-1}} \qquad |z| > |e^{j\hat{\omega}}| \cap |e^{-j\hat{\omega}}|
$$

$$
|z| > |1|
$$

$$
Ex. x[n] = cos(\hat{\omega}n)u[n] \qquad X(z) = ?
$$
 *Cont.*

$$
X(z) = \sum_{k=-\infty}^{\infty} x[k]z^{-k} = \sum_{k=0}^{\infty} \cos(\hat{\omega}k)z^{-k}
$$

$$
= \frac{1}{2} \frac{1}{1 - e^{j\hat{\omega}} z^{-1}} + \frac{1}{2} \frac{1}{1 - e^{-j\hat{\omega}} z^{-1}}
$$

$$
= \frac{1}{2} \frac{z}{1 - e^{j\hat{\omega}} z^{-1}}
$$

$$
=\frac{1}{2}\frac{1}{z-e^{j\hat{\omega}}}+\frac{1}{2}\frac{1}{z-e^{-j\hat{\omega}}}
$$

$$
= \frac{1}{2}z \frac{2z - e^{-j\hat{\omega}} - e^{j\hat{\omega}}}{z^2 - \left(e^{-j\hat{\omega}} + e^{j\hat{\omega}}\right)z + 1}
$$

$$
= z \frac{z - \cos(\hat{\omega})}{z^2 - 2\cos(\hat{\omega})z + 1}
$$

 $|z| > |1|$ 

# Table of z-transforms

![](_page_57_Picture_4.jpeg)

# z-transform properties

$$
a_1x_1[n] + a_2x_2[n] \Leftrightarrow a_1X_1(z) + a_2X_2(z)
$$

$$
x[n-m] \Leftrightarrow z^{-m}X(z)
$$

$$
h[n] * x[n] \Leftrightarrow H(z)X(z)
$$

$$
nx[n] \Leftrightarrow -z \frac{dX(z)}{dz}
$$

$$
a^n x[n] \Leftrightarrow X\left(\frac{z}{a}\right)
$$

linearity/superposition

sample shift

sample domain convolution z domain multiplication

multiply by a ramp z domain differentiation

multiply by an exponential z domain scaling

 $X(z) = ?$  $x[n] = na^n u[n]$ Ex.

We already know

$$
a^{n}u[n] \Leftrightarrow \frac{1}{1 - az^{-1}} \quad \text{and} \quad ny[n] \Leftrightarrow -z \frac{dY(z)}{dz}
$$

$$
\frac{d}{dz} \left(\frac{1}{1 - az^{-1}}\right) = \frac{d}{dz} \left(\frac{z}{z - a}\right)
$$

$$
= \frac{-a}{(z - a)^{2}} = \frac{-az^{-2}}{(1 - az^{-1})^{2}}
$$

$$
na^{n}u[n] \Leftrightarrow -z \frac{az^{-2}}{\left(1 - az^{-1}\right)^{2}}
$$

$$
\Leftrightarrow -\frac{az^{-1}}{\left(1 - az^{-1}\right)^{2}}
$$

#### Next:

Solve difference equation using z-transforms.

Convolution problem in the temporal domain becomes an algebra problem in the z-domain.

Need to know how to convert from z-domain back to temporal domain (inverse z-transform).

$$
y[n] = \frac{1}{3}x[n] + \frac{1}{3}x[n-1] + \frac{1}{3}x[n-2]
$$
  
\n
$$
h[n] = \frac{1}{3}\delta[n] + \frac{1}{3}\delta[n-1] + \frac{1}{3}\delta[n-2]
$$
  
\n
$$
x[n] = \cos(\hat{\omega}n)u[n]
$$

$$
y[n] = h[n] * x[n] \Leftrightarrow Y(z) = H(z)X(z)
$$
  

$$
H(z) = \frac{1}{3} + \frac{1}{3}z^{-1} + \frac{1}{3}z^{-2} = \frac{z^2 + z + 1}{3z^2}
$$
  

$$
X(z) = z \frac{z - \cos(\hat{\omega})}{z^2 - 2\cos(\hat{\omega})z + 1}
$$

$$
Y(z) = \frac{z^2 + z + 1}{3z^2} \left( z \frac{z - \cos(\hat{\omega})}{z^2 - 2\cos(\hat{\omega})z + 1} \right)
$$

$$
y[n] = Z^{-1} \left[ \frac{z^2 + z + 1}{3z^2} \left( z \frac{z - \cos(\hat{\omega})}{z^2 - 2\cos(\hat{\omega})z + 1} \right) \right]
$$